Филиал федерального государственного бюджетного образовательного учреждение высшего образования «Университет «Дубна» -Лыткаринский промышленно-гуманитарный колледж

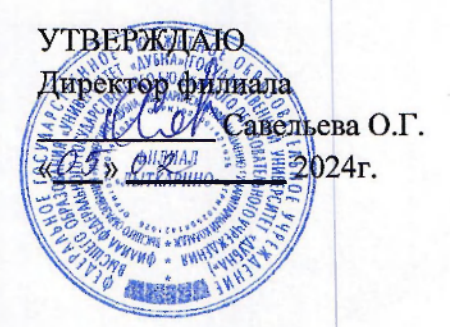

#### РАБОЧАЯ ПРОГРАММА УЧЕБНОЙ ДИСЦИПЛИНЫ

#### **ОПЦ.07 Информационные технологии**

Специальности

#### **09.02.06 Сетевое и системное администрирование**

Квалификация выпускника - системный администратор

Форма обучения - очная

Лыткарино, 2024

Рабочая программа учебной дисциплины разработана в соответствии с требованиями Федерального государственного образовательного стандарта по специальности среднего профессионального образования 09.02.06 Сетевое и системное администрирование. Рабочая программа разработана на основе примерной программы дисциплины.

Составитель программы: Другу Резиссиова Г. И.

Рабочая программа рассмотрена электромеханических дисциплин. Протокол заседания №  $\frac{\mathscr{F}}{\mathscr{S}}$  от « $\frac{\mathscr{O}(\mathscr{S})}{\mathscr{S}}$  2024 $\mathscr{F}$ Председатель предметно-цикловой комиссии на заседании предметно-цикловой комиссии Силяева Н.П.

*(подпись)* 

*(подпись)* 

**CORT FATA** 

 $(no\text{d}nucb)$ 

СОГЛАСОВАНО Заместитель директора филиала по учебно-методической работе

Аникеева О.Б.

« $2024r$ .

Представитель работодателя

М.А. Непомнящий, директор по программному обеспечению, ООО Фирма «Рассвет Гагаринское Отделение»

 $\mu$ <sup>01</sup> »  $\hat{\nu}$  3 2024 г.

#### **СОДЕРЖАНИЕ**

#### 1. ОБЩАЯ ХАРАКТЕРИ<br>УЧЕБНОЙ ДИСЦИПЛИНЫ **ОБЩАЯ ХАРАКТЕРИСТИКА ПРИМЕРНОЙ РАБОЧЕЙ ПРОГРАММЫ**

# 2. СТРУКТУРА И СОДЕРЖАНИЕ УЧЕБНОЙ ДИСЦИПЛИНЫ<br>3. УСЛОВИЯ РЕАЛИЗАЦИИ УЧЕБНОЙ ДИСЦИПЛИНЫ<br>4. КОНТРОЛЬ И ОЦЕНКА РЕЗУЛЬТАТОВ ОСВОЕНИЯ УЧЕБНОЙ **ДИСЦИПЛИНЫ**

#### 1. ОБЩАЯ ХАРАКТЕРИСТИКА ПРИМЕРНОЙ РАБОЧЕЙ ПРОГРАММЫ УЧЕБНОЙ ДИСЦИПЛИНЫ «ОПЦ.07 Информационные технологии»

#### 1.1. Место дисциплины в структуре основной образовательной программы:

Учебная дисциплина «Информационные технологии» является обязательной частью общепрофессионального цикла примерной образовательной программы в соответствии с ФГОС СПО по специальности 09.02.06 Сетевое и системное администрирование. Особое значение дисциплина имеет при формировании и развитии ОК 02, ОК 05, ОК 09.

#### 1.2. Цель и планируемые результаты освоения дисциплины:

В рамках программы учебной дисциплины обучающимися осваиваются умения и знания

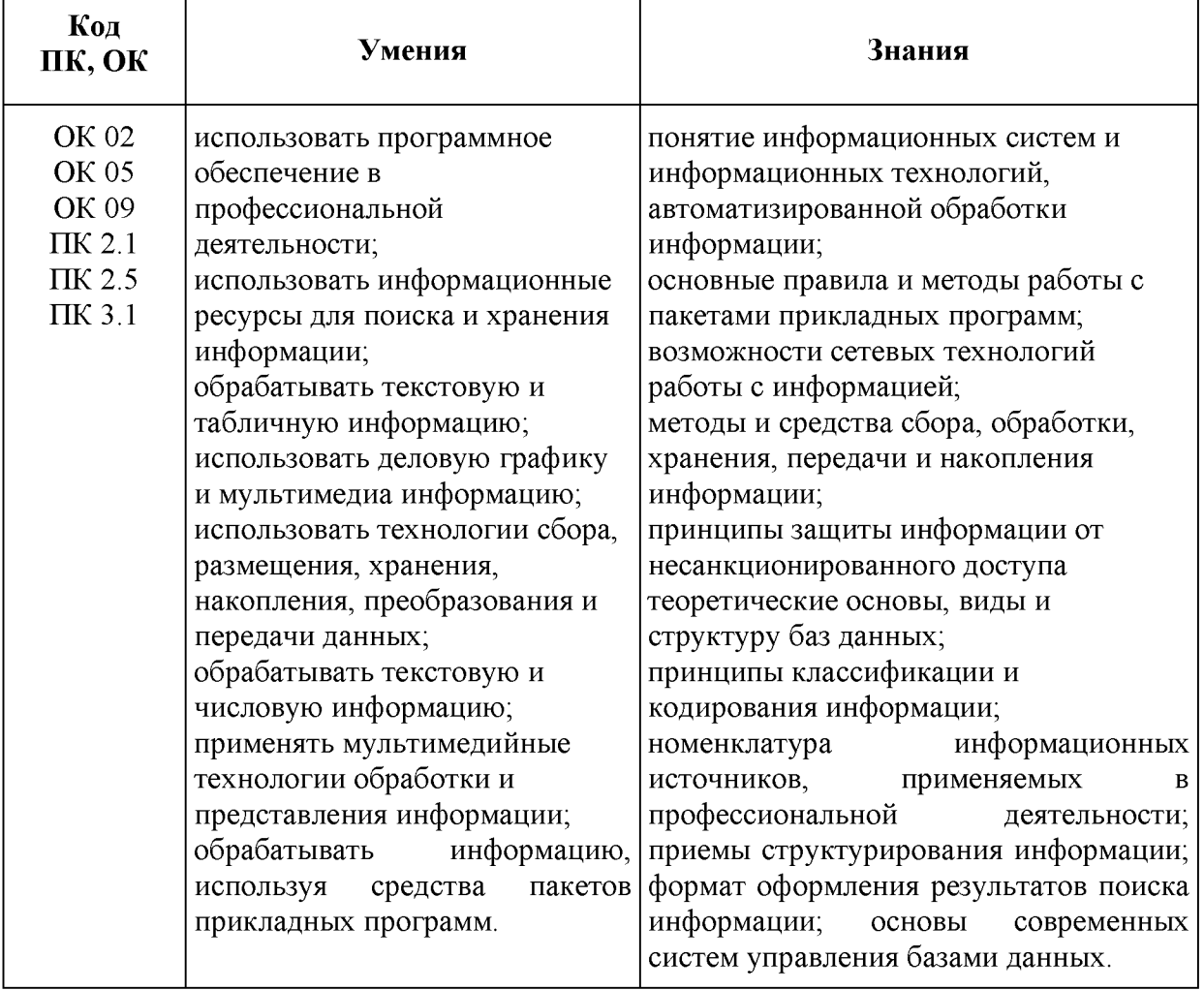

#### 2. СТРУКТУРА И СОДЕРЖАНИЕ УЧЕБНОЙ ДИСЦИПЛИНЫ

#### 2.1. Объем учебной дисциплины и виды учебной работы

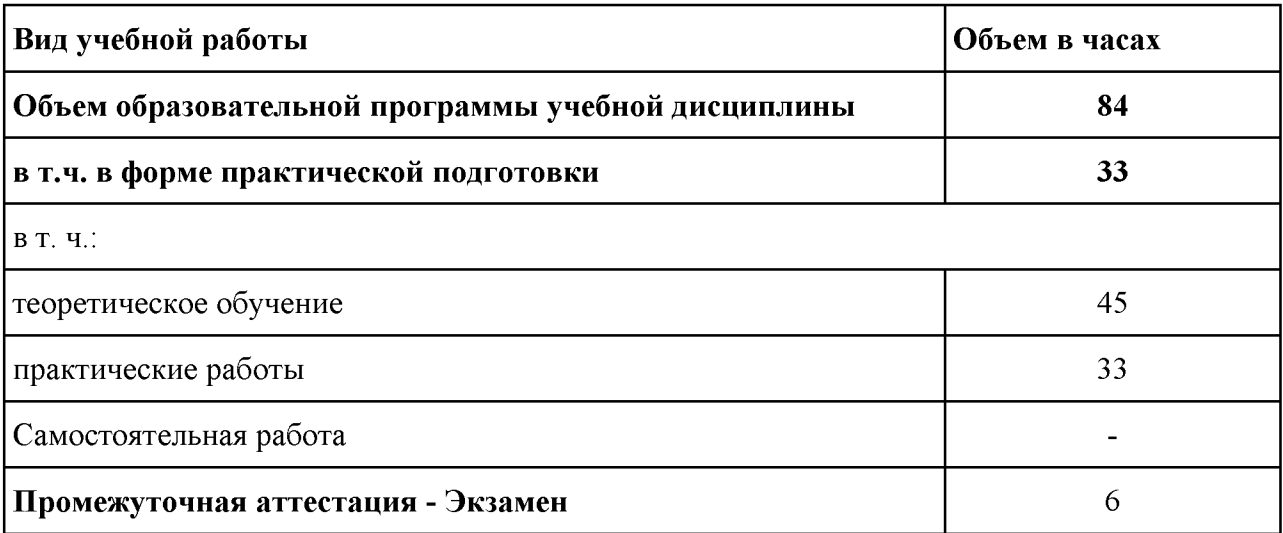

### 1.2. Тематический план и содержание учебной дисциплины «ОПЦ.07 Информационные технологии»

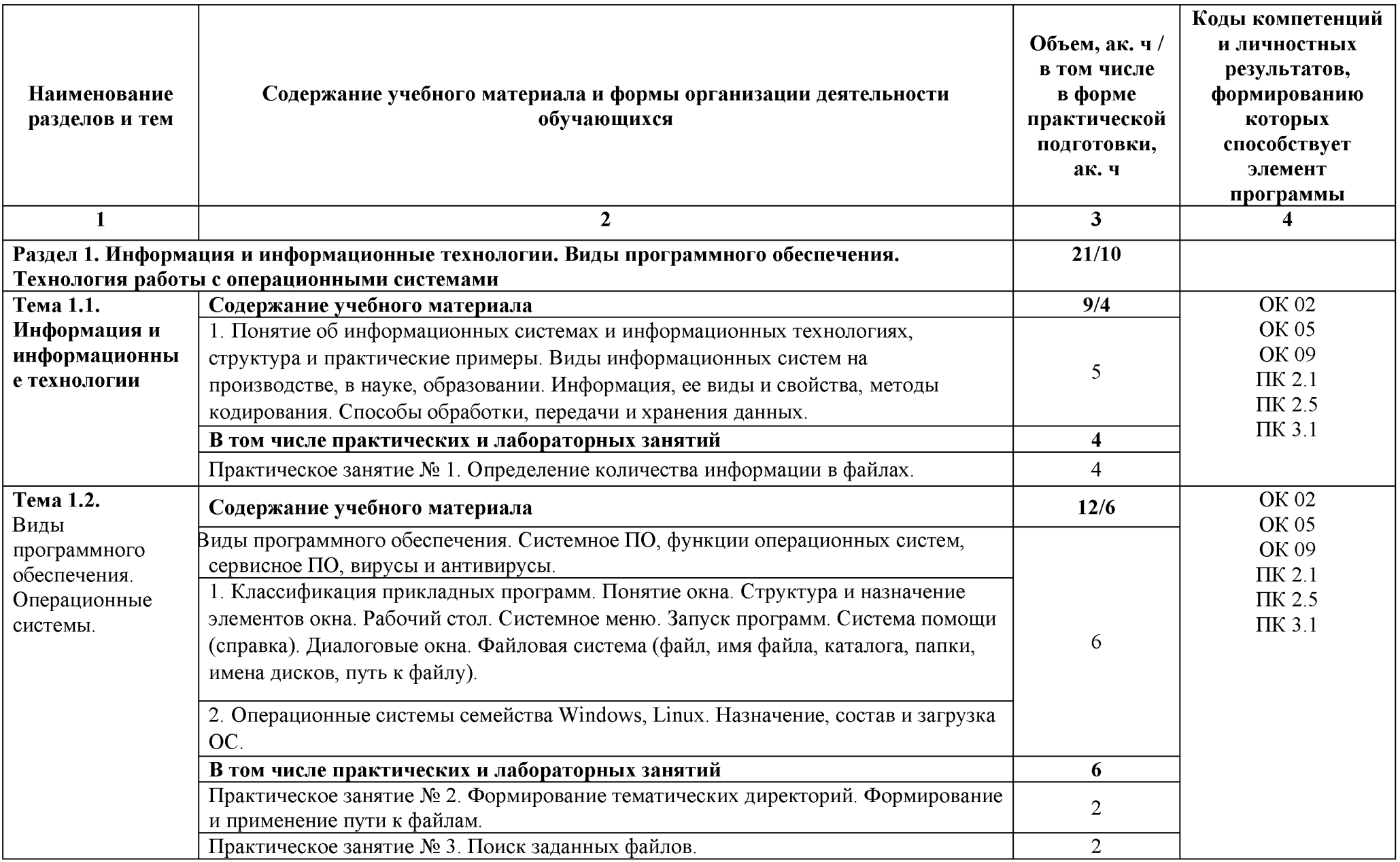

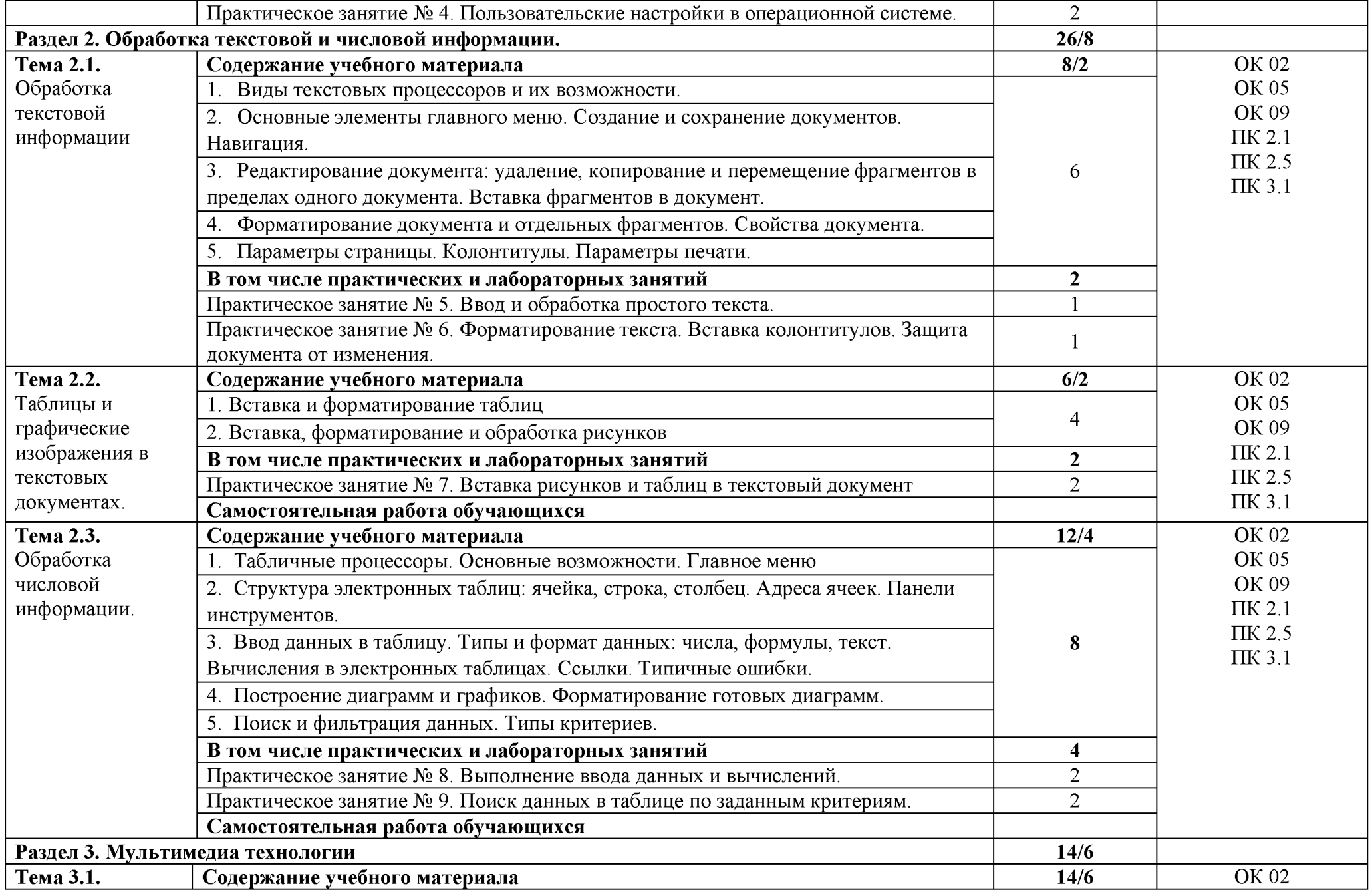

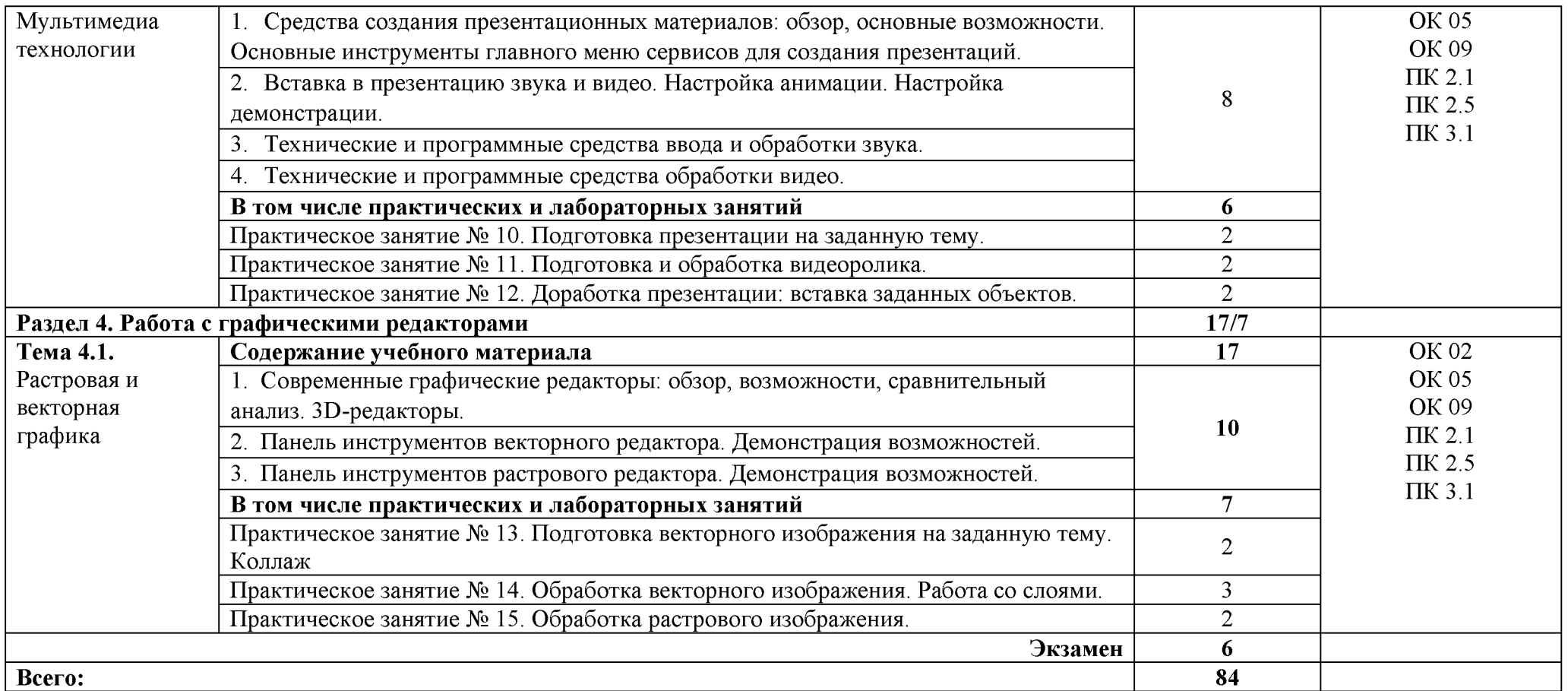

#### 3. УСЛОВИЯ РЕАЛИЗАЦИИ УЧЕБНОЙ ДИСЦИПЛИНЫ

#### 3.1. Для реализации программы учебной дисциплины должны быть предусмотрены следующие специальные помещения:

Лаборатория «Информационно-коммуникационных технологий». оснащенная оборудованием:

Рабочее место преподавателя: персональный компьютер с лицензионным программным обеспечением (CPU Intel Core i3-2100/RAM 4 GB / SSD 500 /VGA compatible controller: AMD Radeon HD 5670// Linux Mint), оборудование для подключения к сети «Интернет», доступ к сетевому хранилищу данных, настройки SQL-сервера).

Наушники-12 шт. Маркерная доска. Доска интерактивная. Проектор. Экран. Принтер чернобелый. Принтер цветной. Веб-камеры-4 шт.

Рабочие места обучающихся по количеству обучающихся (13): компьютеры, компьютерные мышки, столы, стулья, сетевой удлинитель.

ITK (CPU Intel Core i3-6100/ RAM 8 GB / HDD 1000 /VGA compatible controller: Intel HD Graphics/Linux Mint $) - 13$  urr.

Специализированное программное обеспечение: KVM (компонент OC Linux); EVE-NG; VMware Workstaion Player; Visual Studio Code; Wireshark; Debian GNU/Linux; NetEmul: Proxmox Virtual Environment; VMware Workstation; 7-Zip; Яндекс Браузер; Mozilla Firefox; Google Chrome; Dr. Web CureIt; 360 Total Security; Recuva; KOMITAC-3D; Foxit Reader; LibreOffice 7.3; МойОфис Образование; Inkscape; Krita; MyPaint; Paint.NET; Draw.io: Blender; Sweet Home 3D; Kdenlive; ФотоГалерея; RawTherapee

Комплект учебно-методической документации. Шкафы для хранения наглядных пособий, раздаточного материала.

Демонстрационные макеты. Обучающие стенды. Корзина для мусора. Аптечка первой медицинской помощи. Вешалка. Огнетушитель.

#### 3.2. Информационное обеспечение реализации программы

Для реализации программы библиотечный фонд образовательной организации должен иметь печатные и/или электронные образовательные и информационные ресурсы ДЛЯ использования в образовательном процессе. При формировании библиотечного фонда образовательной организацией выбирается не менее одного издания из перечисленных ниже печатных и (или) электронных изданий в качестве основного, при этом список может быть дополнен другими изданиями.

#### 3.2.1. Основные электронные издания

1. Информационные технологии: учебник для среднего профессионального образования / В. В. Трофимов, О. П. Ильина, В. И. Кияев, Е. В. Трофимова; ответственный редактор В. В. Трофимов. — Москва: Издательство Юрайт, 2024. — 546 с. — (Профессиональное образование). — ISBN 978-5-534-18341-2. — Текст: электронный // Образовательная платформа Юрайт [сайт]. — URL: https://urait.ru/bcode/534809 (дата обращения: 27.02.2024). 2. Советов, Б. Я. Информационные технологии: учебник для среднего профессионального образования / Б. Я. Советов, В. В. Цехановский. - 7-е изд., перераб. и доп. - Москва: Издательство Юрайт, 2024. — 327 с. — (Профессиональное образование). — ISBN 978-5-534-06399-8. — Текст: электронный // Образовательная платформа Юрайт [сайт]. — URL: https://urait.ru/bcode/536599 (дата обращения: 27.02.2024).

#### 3.2.2. Дополнительные источники

1. Синаторов, С. В., Информационные технологии. Задачник: учебное пособие / С. В. Синаторов. — Москва: КноРус, 2023. — 253 с. — ISBN 978-5-406-11569-5. — URL: https://book.ru/book/949270 (дата обращения: 27.02.2024). — Текст: электронный.

2. Япарова, Ю. А., Информационные технологии. Практикум с примерами решения задач: учебно-практическое пособие / Ю. А. Япарова. — Москва: КноРус, 2022. — 226 с. — ISBN 978-5-406-09774-8. — URL: https://book.ru/book/943670 (дата обращения: 27.02.2024). — Текст: электронный.

## 4. КОНТРОЛЬ И ОЦЕНКА РЕЗУЛЬТАТОВ ОСВОЕНИЯ<br>УЧЕБНОЙ ДИСЦИПЛИНЫ

| Результаты обучения <sup>1</sup>                                                                                                    | Критерии оценки                                                                                                    | Методы оценки                                                                                                    |
|----------------------------------------------------------------------------------------------------|----------------------------------------------------------------------------------------------------|----------------------------------------------------------------------------------------------------|
| Знать:<br>понятие информационных<br>систем и информационных<br>технологий,<br>автоматизированной<br>обработки информации;<br>основные правила и методы<br>работы с пакетами прикладных<br>программ;<br>возможности сетевых<br>технологий работы с<br>информацией;<br>методы и средства сбора,<br>обработки, хранения, передачи<br>и накопления информации;<br>принципы защиты<br>информации от<br>несанкционированного<br>доступа<br>теоретические основы, виды и<br>структуру баз данных;<br>принципы классификации и<br>кодирования информации;<br>номенклатура<br>информационных источников,<br>применяемых в<br>профессиональной<br>деятельности; приемы<br>структурирования<br>информации; формат<br>оформления результатов<br>поиска информации; основы<br>современных систем<br>управления базами данных. | Не менее 60 $%$<br>правильных ответов<br>Соответствие результатов<br>выполнения практических<br>работ примерам.<br>Оценка «отлично» -<br>техническое задание<br>проанализировано,<br>алгоритм разработан,<br>соответствует<br>техническому заданию и<br>оформлен в соответствии<br>со стандартами, пояснены<br>его основные структуры.<br>Оценка «хорошо» -<br>алгоритм разработан,<br>оформлен в соответствии<br>со стандартами и<br>соответствует заданию,<br>пояснены его основные<br>структуры.<br>Оценка<br>«удовлетворительно» -<br>алгоритм разработан и<br>соответствует заданию | Экзамен/зачет в форме<br>собеседования: практическое<br>задание по построению<br>алгоритма в соответствии с<br>техническим заданием<br>Оценка полноты перечня<br>подобранных вариантов.<br>Экспертное наблюдение<br>навыков устного и<br>письменного общения в ходе<br>обучения. |
| Уметь:<br>использовать программное<br>обеспечение в<br>профессиональной<br>деятельности;<br>использовать<br>информационные ресурсы для<br>поиска и хранения<br>информации;<br>обрабатывать текстовую и<br>табличную информацию;<br>использовать деловую графику                                                                                                    | Подготовлены и<br>сохранены в заданном<br>формате текстовые,<br>графические и<br>презентационные<br>материалы в соответствии<br>с требованиями.<br>Результаты выполнения<br>заданий соответствуют<br>заданным шаблонам и<br>требованиям.<br>При выполнении заданий                                                                                                    | Экзамен/зачет в форме<br>собеседования: практическое<br>задание по построению<br>алгоритма в соответствии с<br>техническим заданием<br>Экспертное наблюдение за<br>ходом выполнения<br>практической работы.<br>Защита отчетов по<br>практическим и лабораторным<br>работам       |

 $^{\rm 1}$ Личностные результаты обучающихся учитываются в ходе оценки результатов освоения учебной дисциплины.

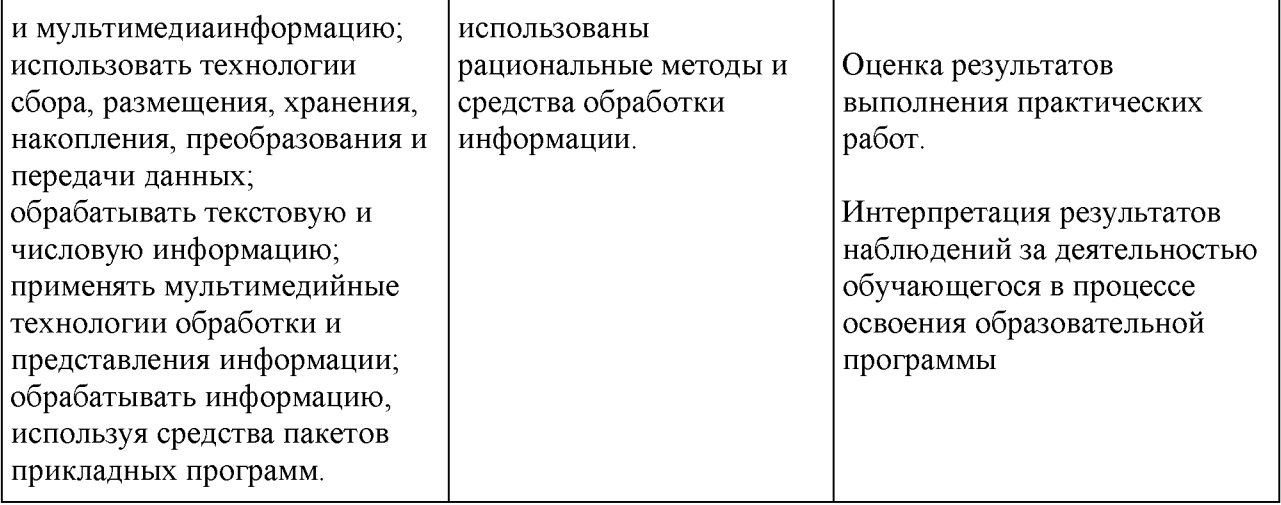